# СХЕМЫ ВКЛЮЧЕНИЯ ОБОРУДОВАНИЯ ПРИ ПРОВЕДЕНИИ ИЗМЕРЕНИЙ ПАРАМЕТРОВ ИЗОЛЯЦИИ **MOCTAMU ΠΕΡΕΜΕΗΗΟΓΟ ΤΟΚΑ CA7100**

Приложение к 411210.001 P<sub>3</sub>

#### Содержание

CA7100...

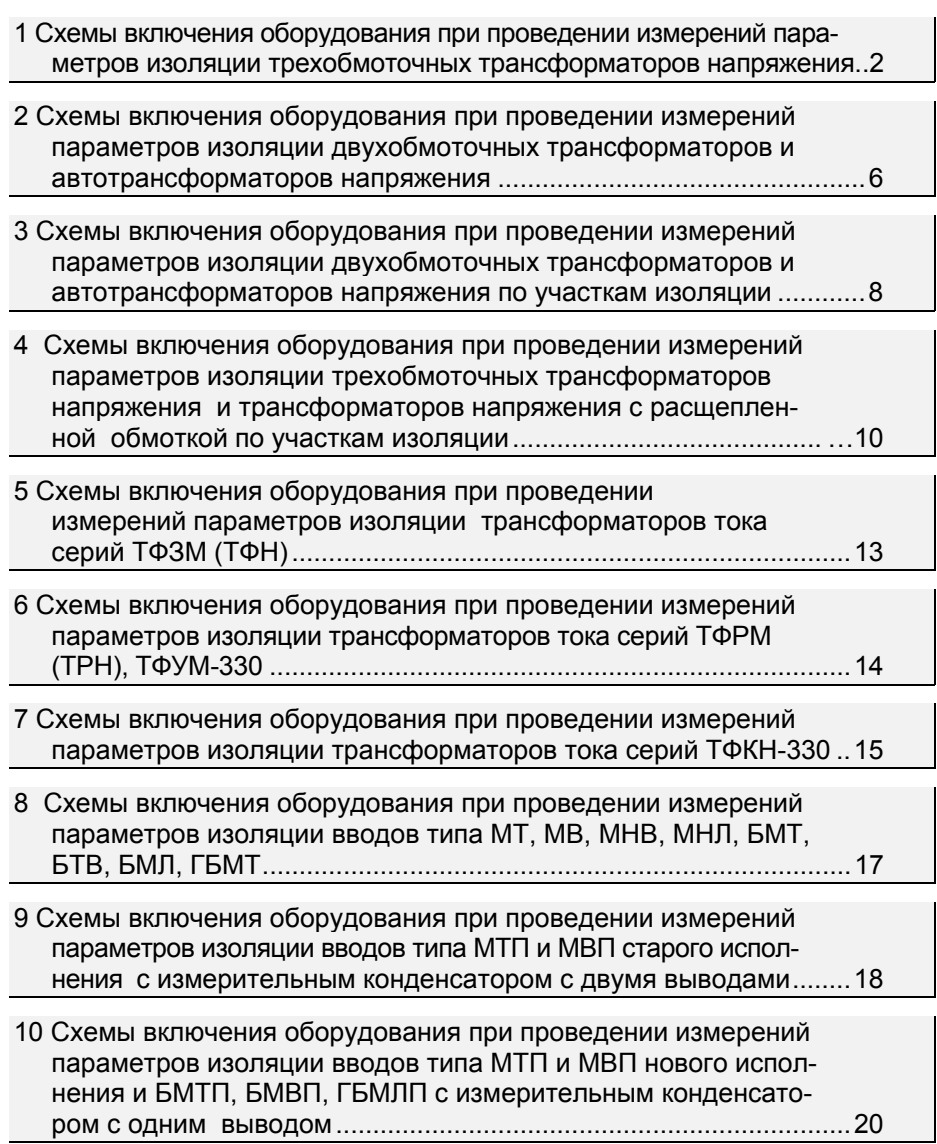

#### CA7100...

# **Трехобмоточные ТН**

1 Схемы включения оборудования при проведении измерений параметров изоляции трехобмоточных трансформаторов напряжения а) НН-бак, "перевернутая (инверсная)" схема - для Моста СА7100-1 Испытательный<br>трансформатор Регулятор<br>напряжения  $0.94$  $180^{\circ}$ "Пряма "Инве

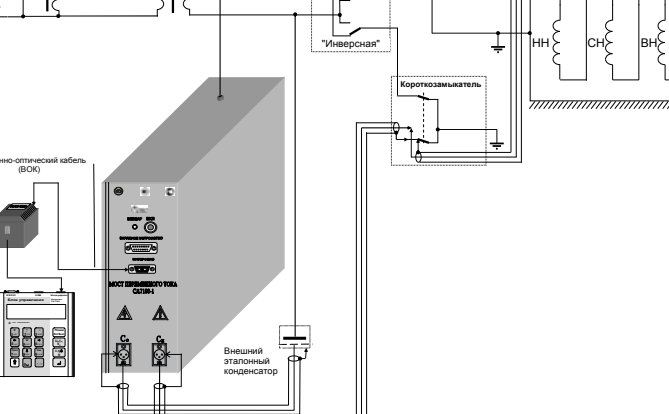

- для Моста СА7100-2

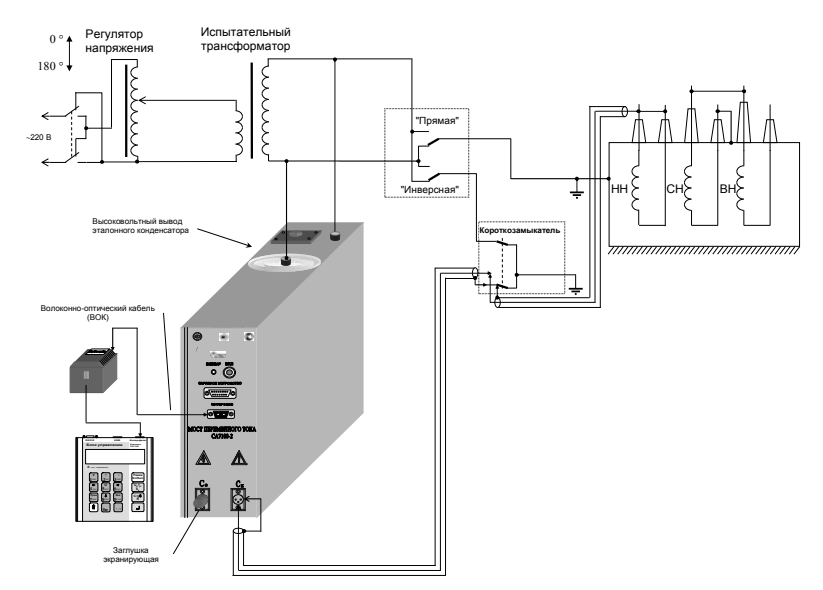

-1

 $\overline{2}$ 

#### **Трехобмоточные ТН**

CA7100...

#### - для Моста СА7100-31

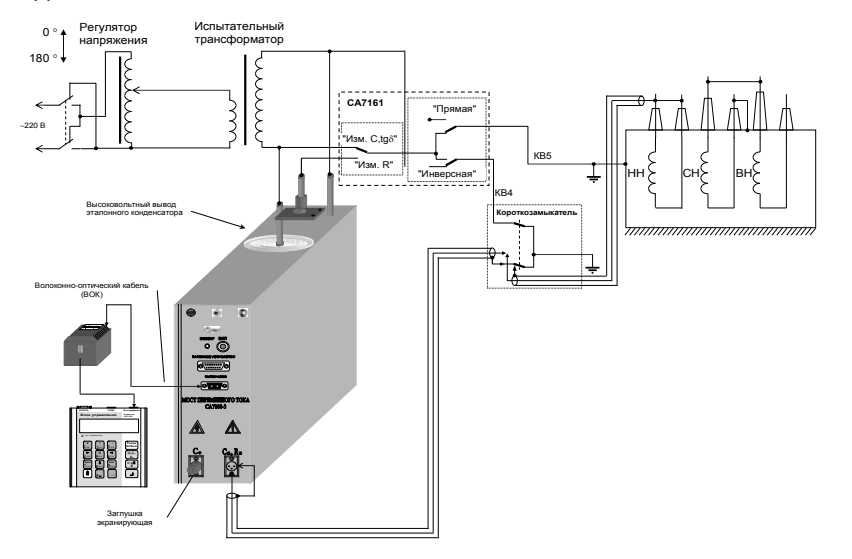

CA7100...

#### **Трехобмоточные ТН**

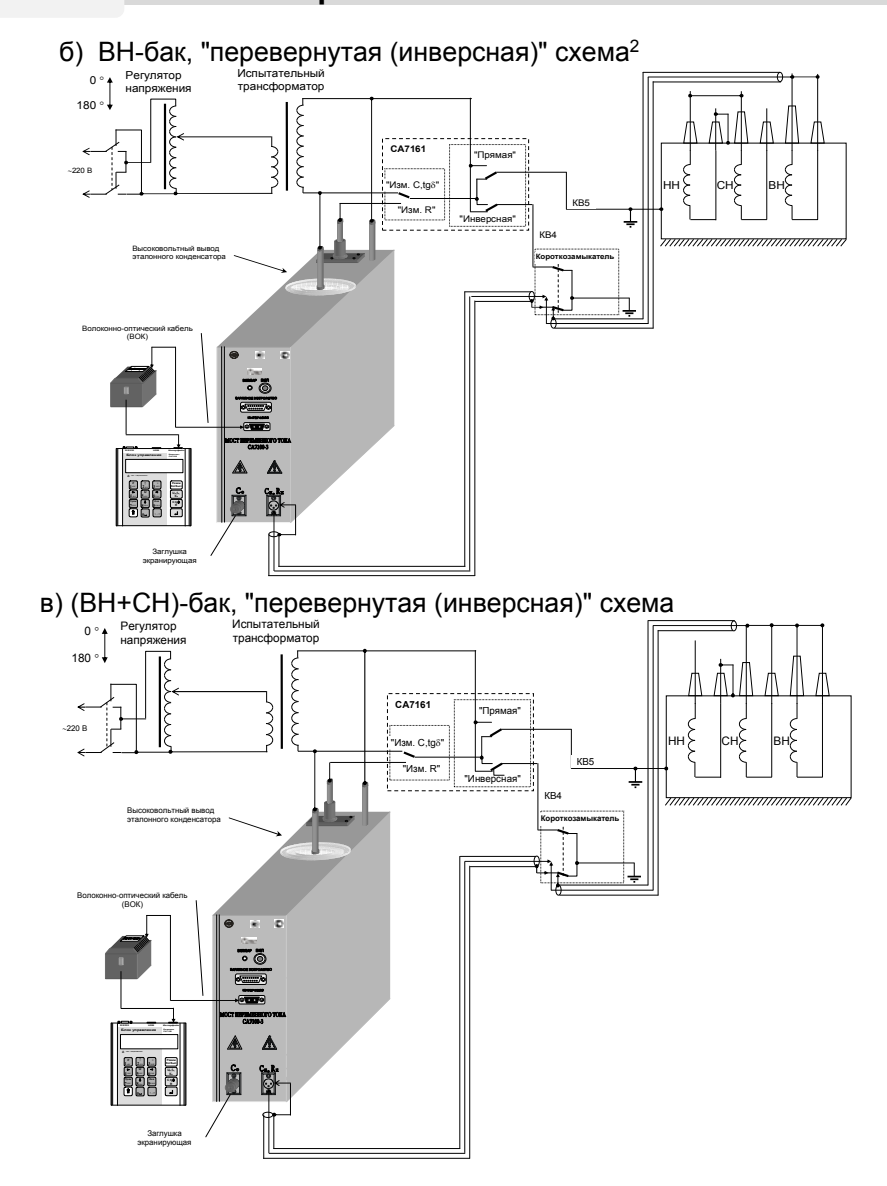

<sup>&</sup>lt;sup>1</sup> В измерительной цепи Моста СА7100-3 рекомендуется применять высоковольтный Коммутатор СА7161 ААЕЛ.468349.002 для автоматического переключения вариантов измерительных схем ("прямая - инверсная"), а также для переключения режимов измерений "С, tgo"↔"R".

Здесь и на приведенных далее схемах положение Коммутатора СА7161 соответствует режиму измерения С и tаб изоляции. Для измерения сопротивления изоляции необходимо установить Коммутатор в положение "Изм. R".

<sup>&</sup>lt;sup>2</sup> Здесь и далее приведены схемы подключения оборудования для Моста СА7100-3. Подключение Мостов CA7100-1 (с внешним эталонным конденсатором) и CA7100-2 к оборудованию (испытательному трансформатору, переключателю варианта измерительной схемы и короткозамыкателю) должно выполняться так, как показано на соответствующих схемах в п.п. 1а, 1б.  $\overline{4}$ 

# **Трехобмоточные ТН**

CA7100...

г) СН-бак, "перевернутая (инверсная)" схема

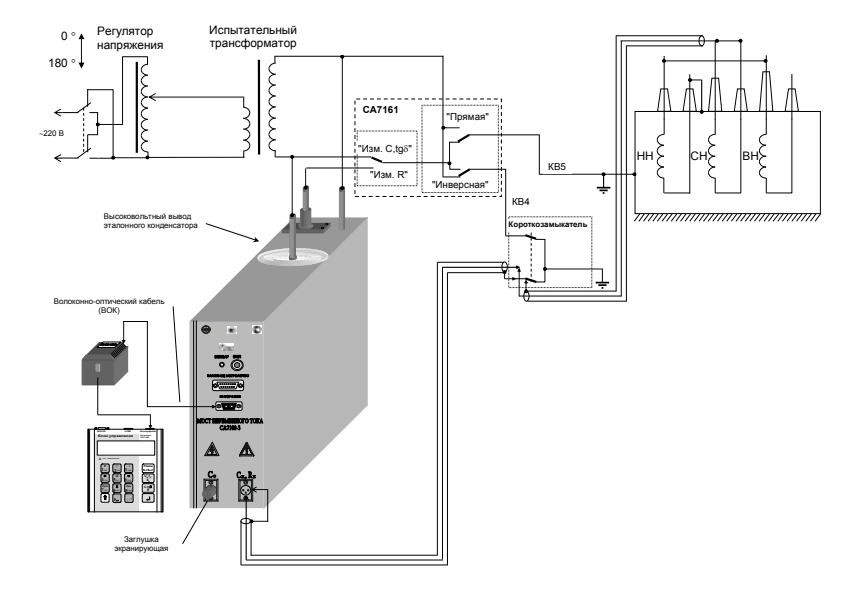

#### д) (ВН+СН+НН)-бак, "перевернутая (инверсная)" схема.

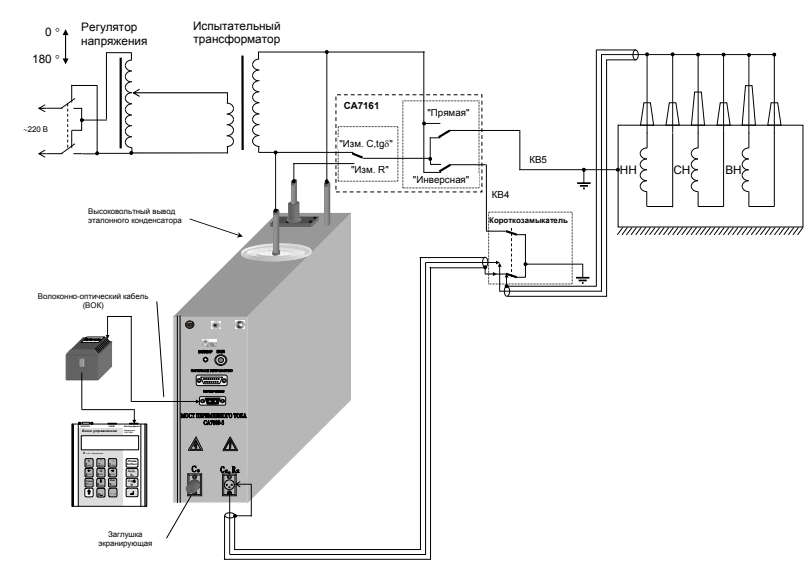

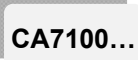

# **Двухобмоточные ТН и АТН**

#### 2 Схемы включения оборудования при проведении измерений параметров изоляции двухобмоточных трансформаторов и автотрансформаторов напряжения

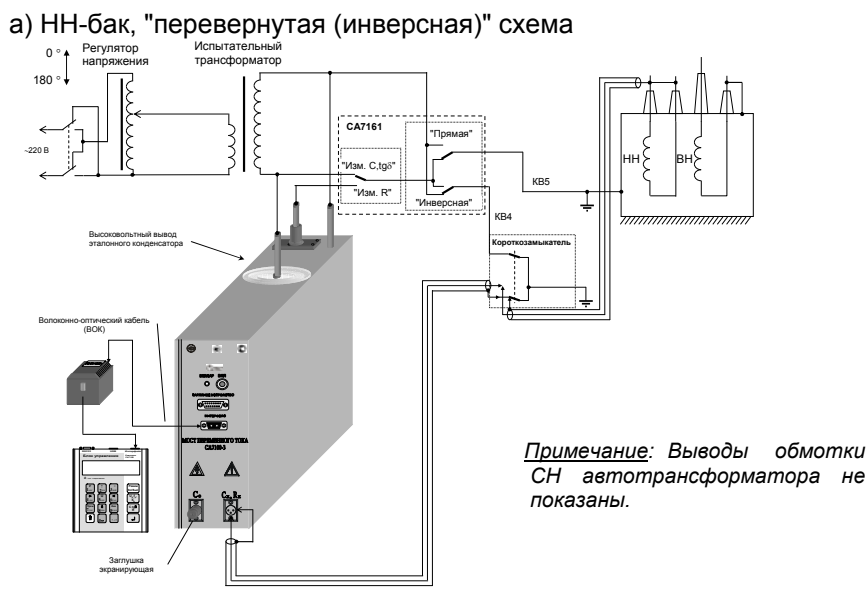

#### б) (ВН+НН)-бак, "перевернутая (инверсная)" схема

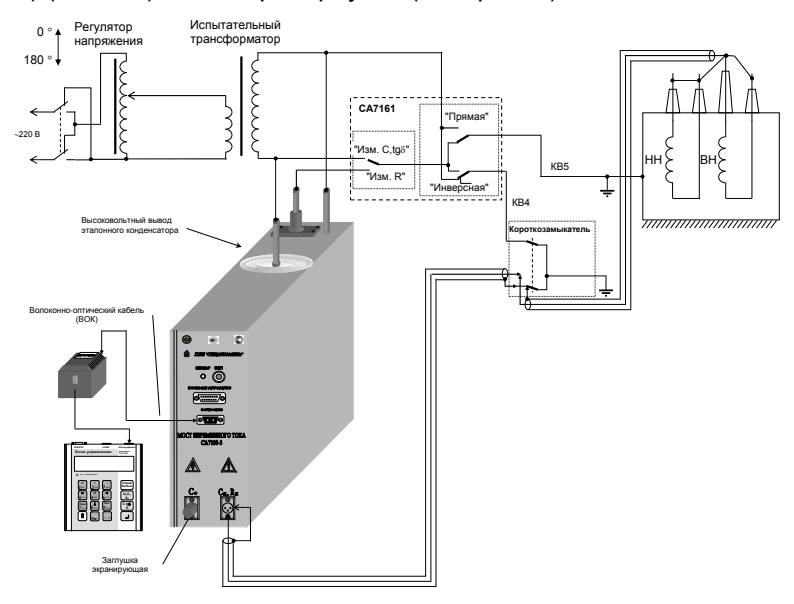

## Двухобмоточные ТН и АТН

CA7100...

в) ВН-бак, "перевернутая (инверсная)" схема

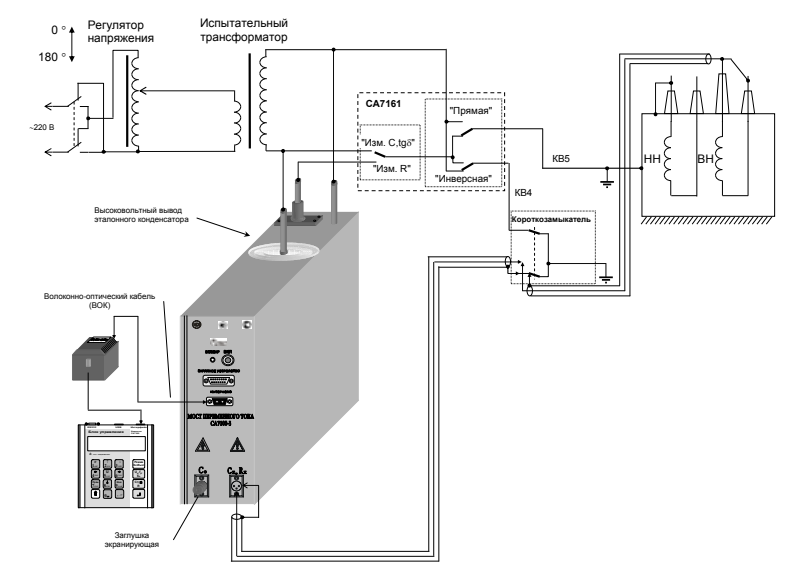

# CA7100...

# Двухобмоточные ТН и АТН по участкам изоляции

3 Схемы включения оборудования при проведении измерений параметров изоляции двухобмоточных трансформаторов и автотрансформаторов напряжения по участкам изоляции

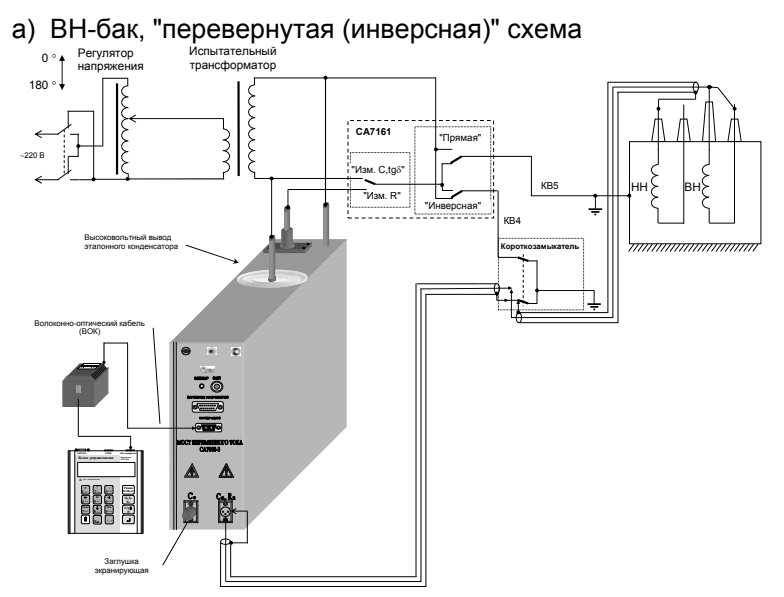

б) НН-бак, "перевернутая (инверсная)" схема

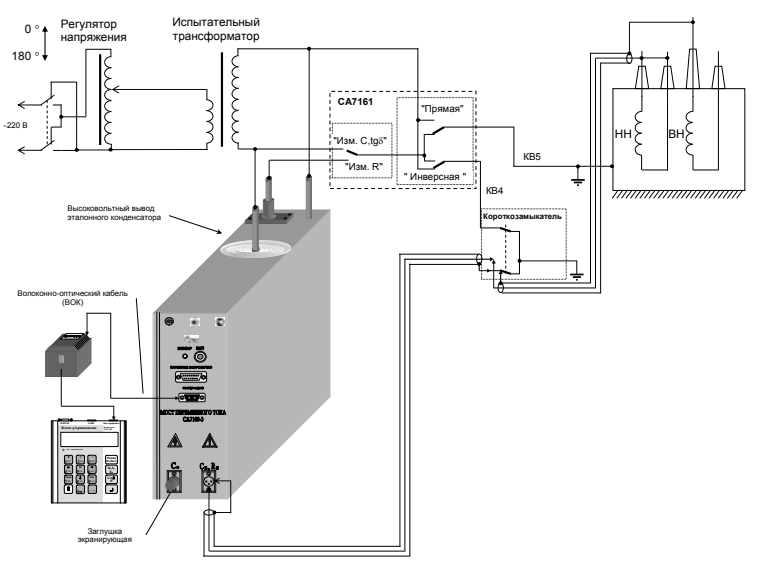

 $\overline{7}$ 

# Двухобмоточные ТН и АТН по участкам изоляции

CA7100...

#### в) ВН-НН, "нормальная (прямая)" схема

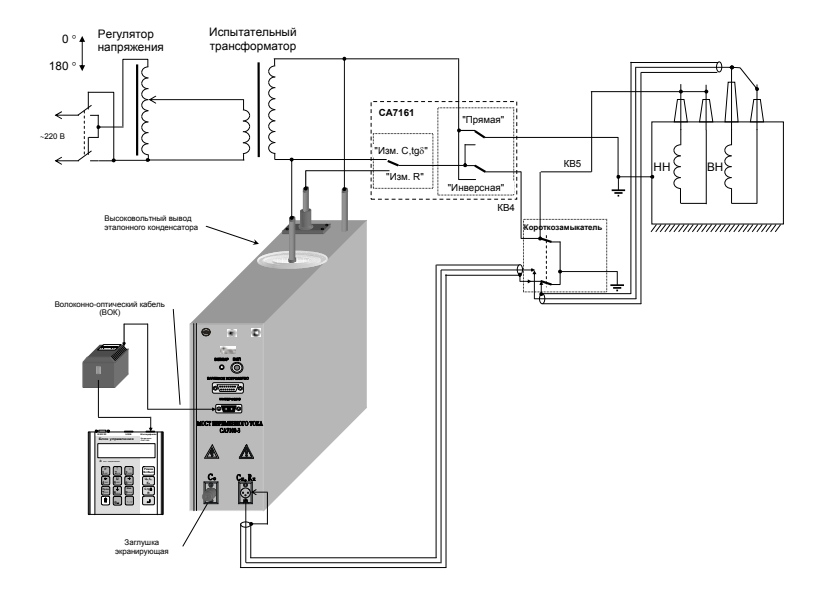

#### Трехобмоточные ТН и АТН с расщепленной  $CAY100...$ обмоткой по участкам изоляции

4 Схемы включения оборудования при проведении измерений параметров изоляции трехобмоточных трансформаторов напряжения и трансформаторов напряжения с расщепленной обмоткой по участкам изоляции

а) СН-НН, "нормальная (прямая)" схема

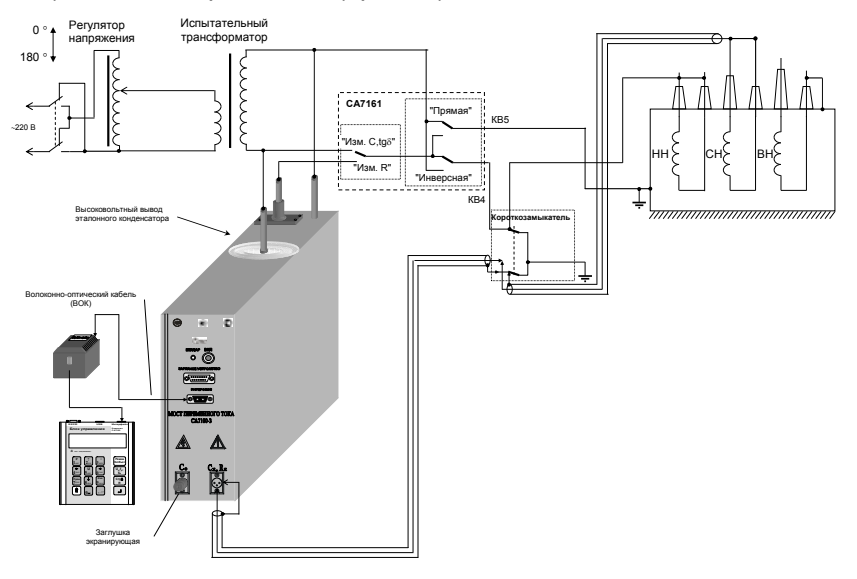

# б) НН-бак, "перевернутая (инверсная)" схема

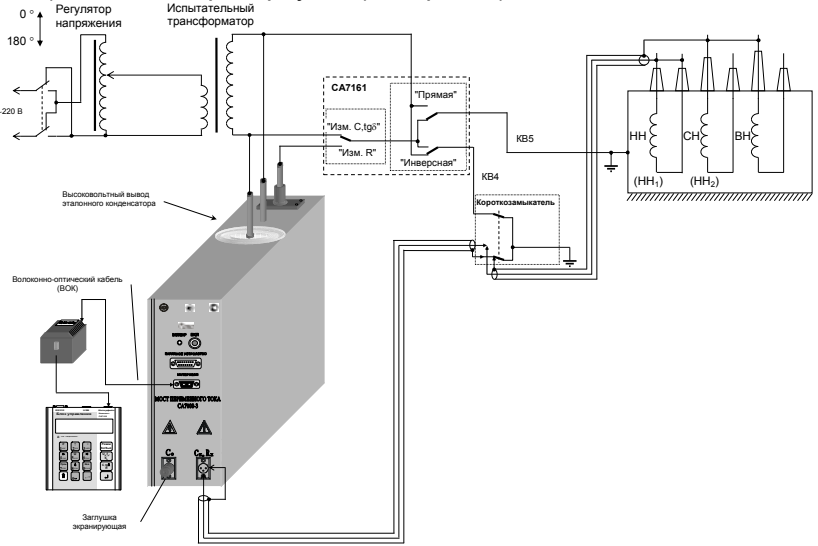

# Трехобмоточные ТН и АТН с расщепленной обмоткой по участкам изоляции

CA7100...

в) ВН-СН, "нормальная (прямая)" схема

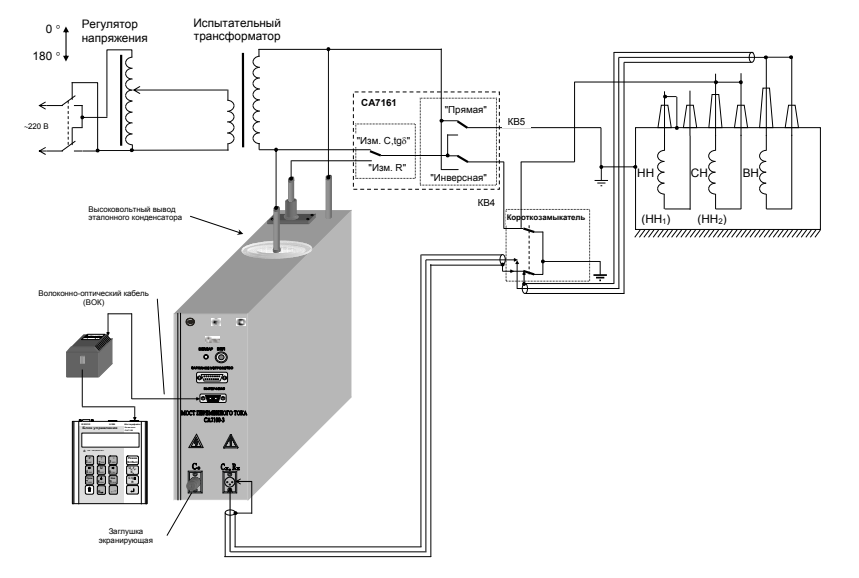

## г) СН-бак, "перевернутая (инверсная)" схема

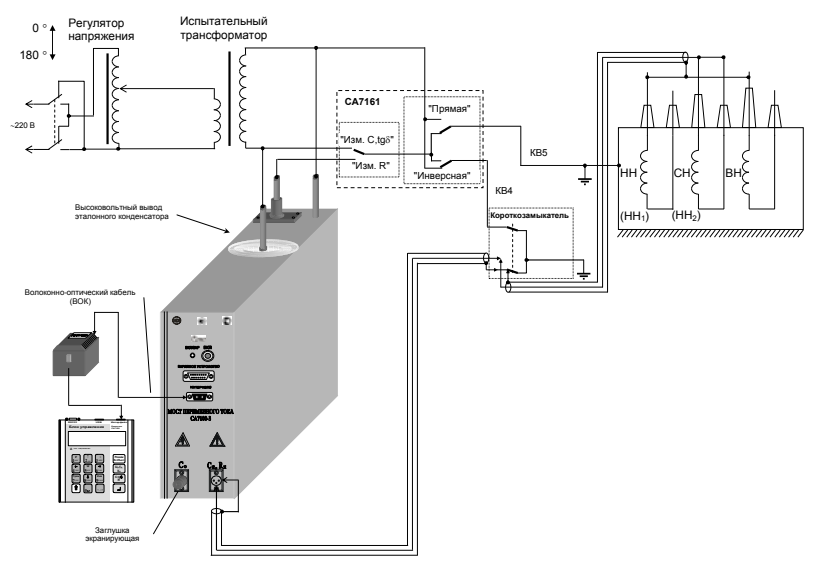

#### Трехобмоточные ТН и АТН с расщепленной  $CAY100...$ обмоткой по участкам изоляции

д) ВН-НН<sub>1</sub>, "нормальная (прямая)" схема

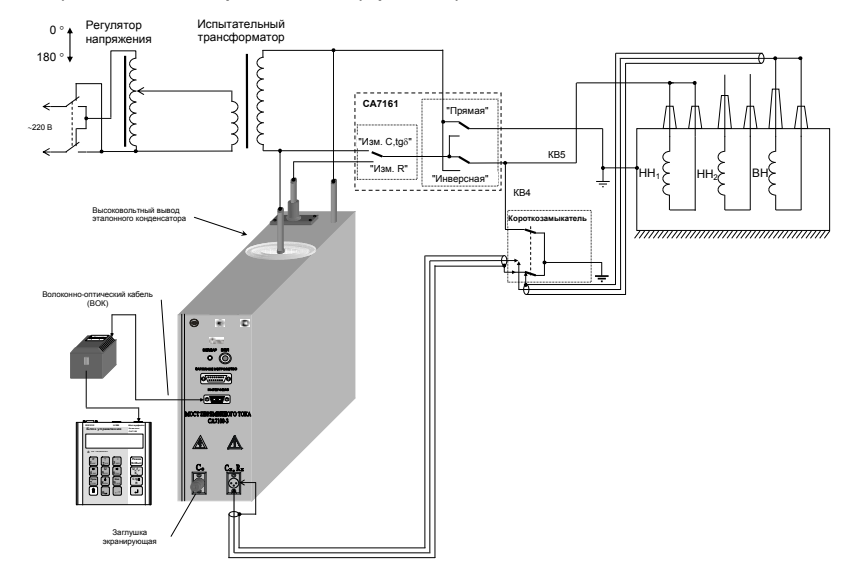

е) ВН-бак, "перевернутая (инверсная)" схема

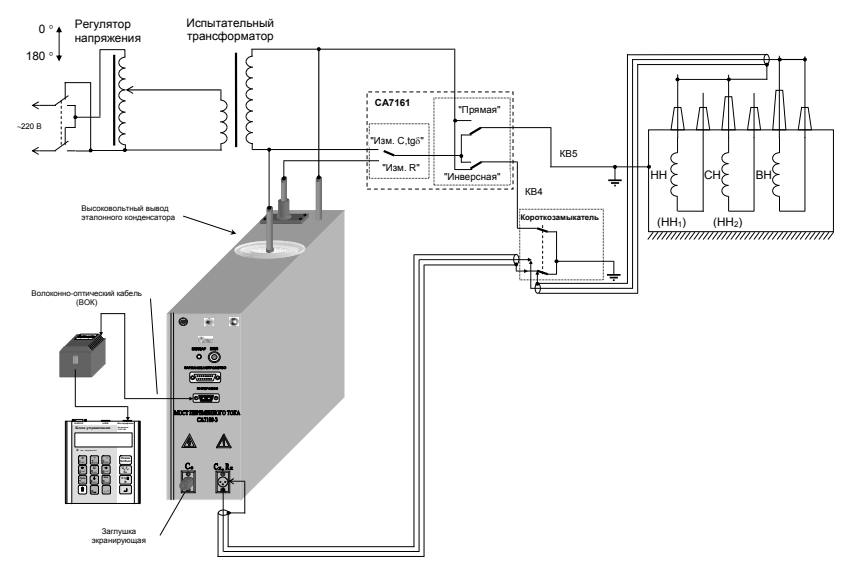

## ТТ серий ТФЗМ (ТФН)

CA7100...

#### 5 Схемы включения оборудования при проведении измерений параметров изоляции трансформаторов тока серий ТФЗМ (ТФН)

а) основной изоляции, "нормальная (прямая)" схема

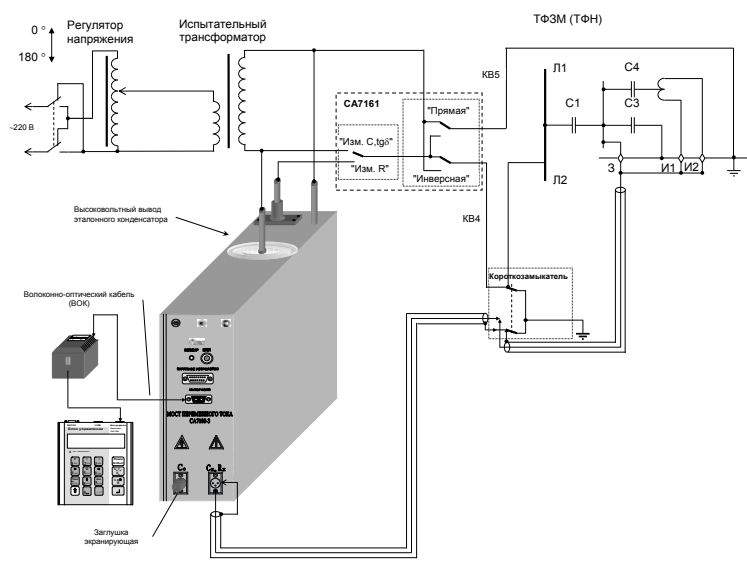

## б) изоляции последних слоев. "перевернутая (инверсная)" схема

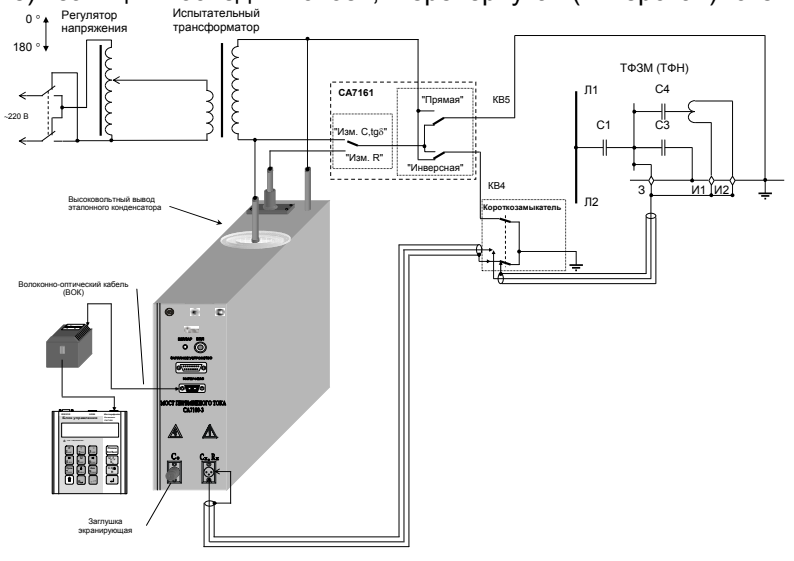

CA7100...

## ТТ серий ТФРМ (ТРН), ТФУМ-330

#### 6 Схемы включения оборудования при проведении измерений параметров изоляции трансформаторов тока серий ТФРМ (ТРН), **T**OVM-330

а) основной изоляции, "нормальная (прямая)" схема

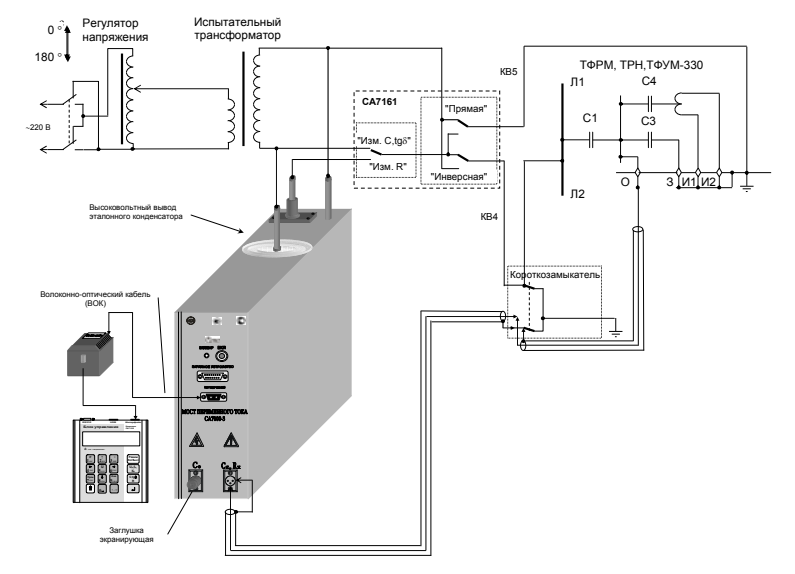

#### б) изоляции последних слоев, "перевернутая (инверсная)" схема

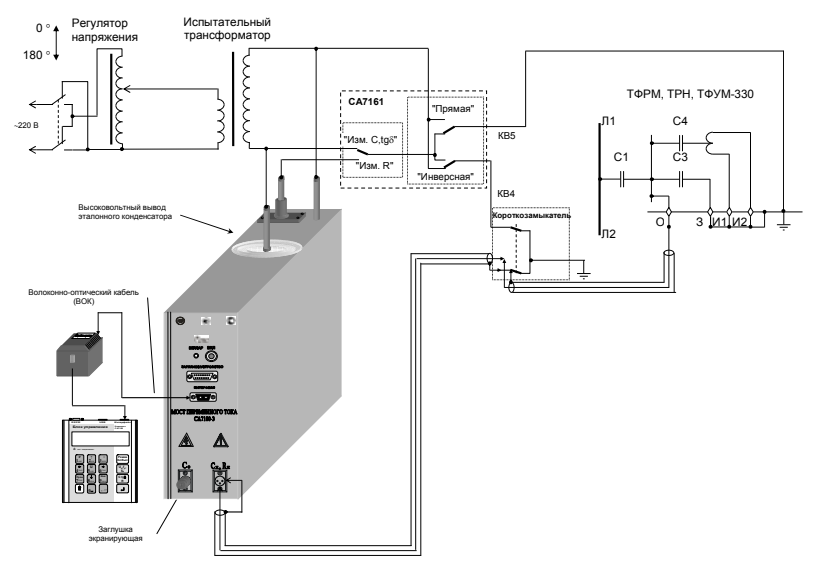

# **TT серий ТФКН-330**

CA7100...

#### 7 Схемы включения оборудования при проведении измерений параметров изоляции трансформаторов тока серий ТФКН-330

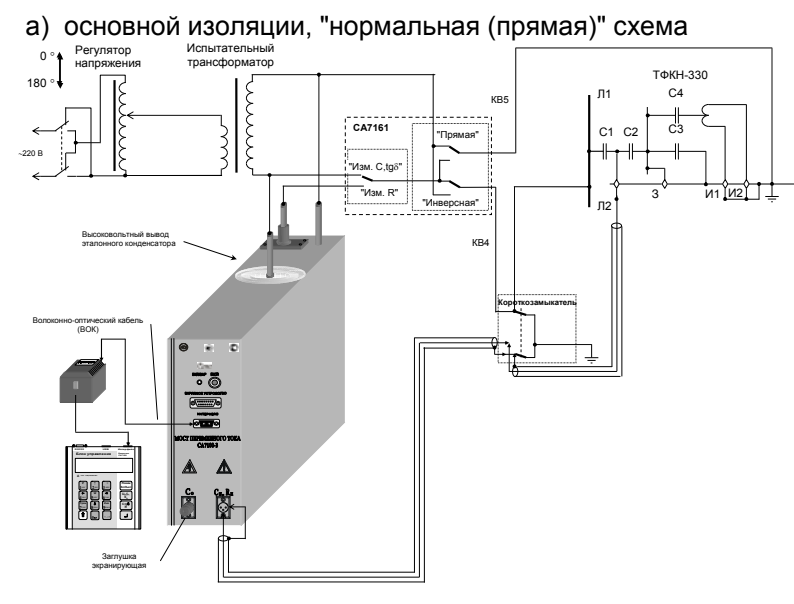

б) измерительного конденсатора, "нормальная (прямая)" схема

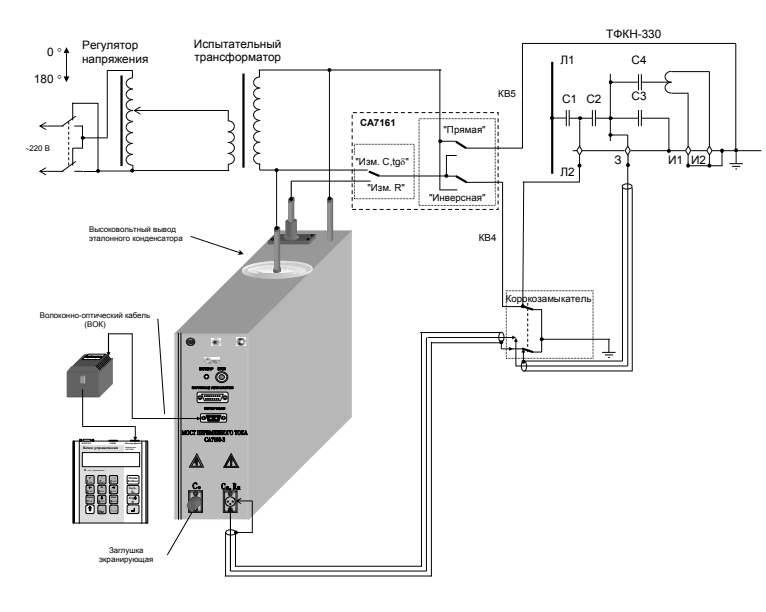

 $CAY100...$ 

# **TT серий ТФКН-330**

в) изоляции последних слоев, "перевернутая (инверсная)" схема

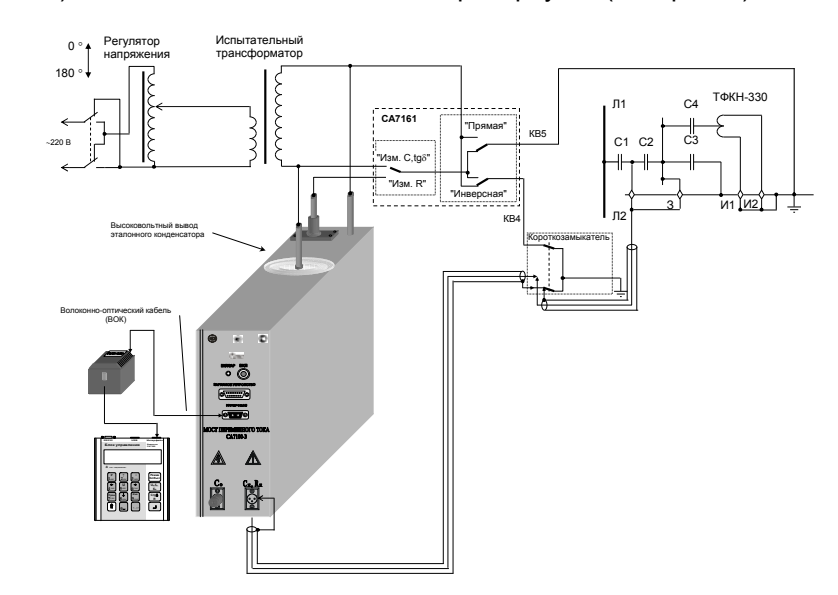

## Вводы типа МТ, МВ, МНВ, МНЛ, БМТ, БТВ, БМЛ, ГБМТ СА7100...

#### 8 Схемы включения оборудования при проведении измерений параметров изоляции вводов типа МТ, МВ, МНВ, МНЛ, БМТ, БТВ, БМЛ, ГБМТ

а) основной изоляции (С<sub>1</sub>, напряжение 10 кВ), "нормальная (прямая)" схема

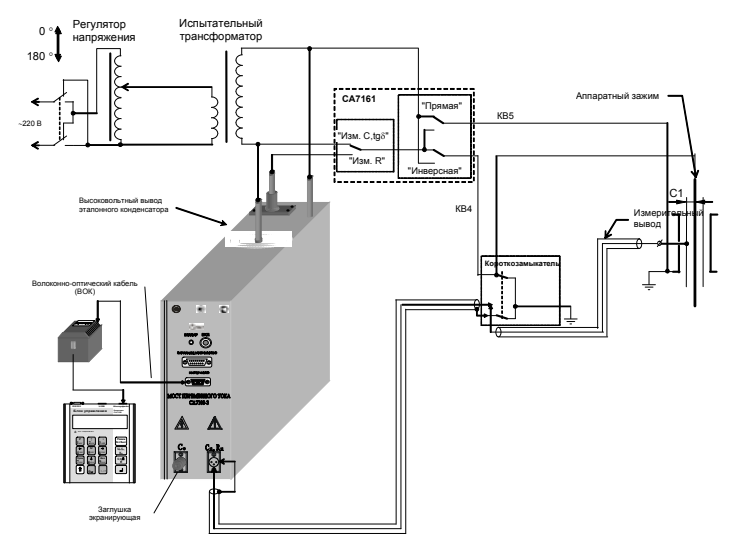

б) измерительного конденсатора (Сз, напряжение 3кВ, "перевернутая (инверсная)" схема

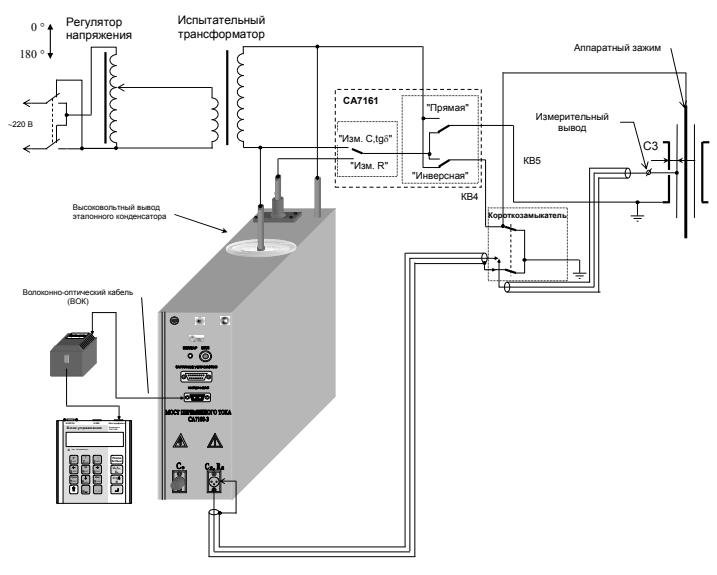

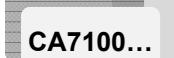

## Вводы типа МТП и МВП старого типа

#### 9 Схемы включения оборудования при проведении измерений параметров изоляции вводов типа МТП и МВП старого исполнения с измерительным конденсатором с двумя выводами

а) основной изоляции (С<sub>1</sub>, напряжение 10 кВ), "нормальная (прямая)" схема

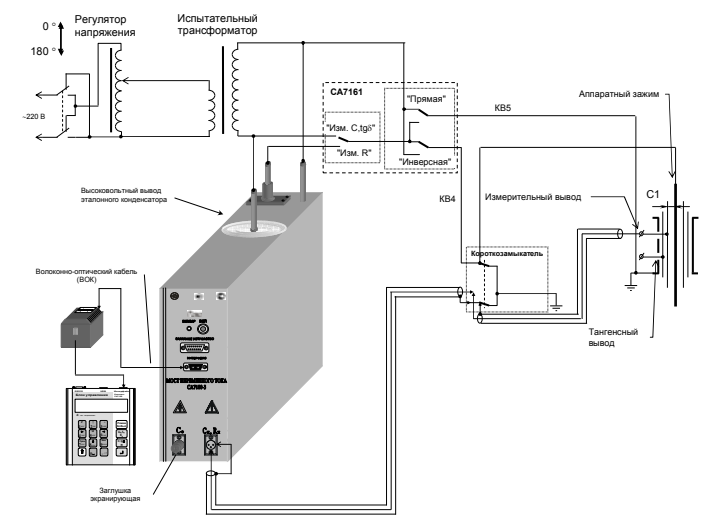

б) измерительного конденсатора (С<sub>2</sub>, напряжение 3кВ), "нормальная (прямая)" схема:

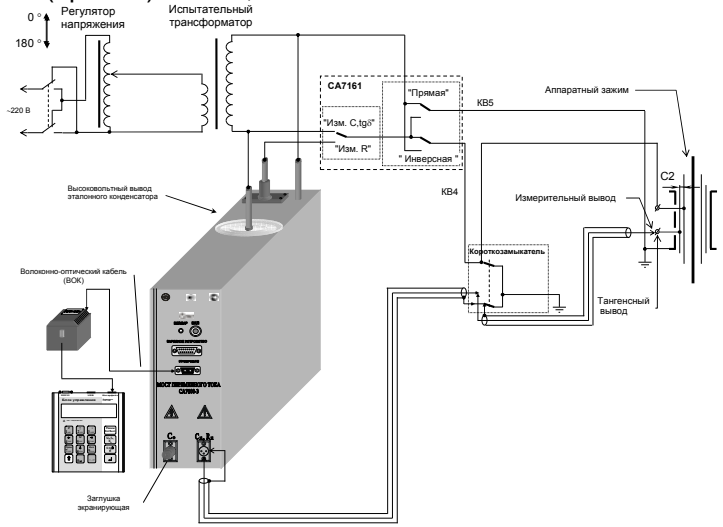

# $B$ воды типа МТП и МВП  $c$ тарого типа

**ɋȺ7100…**

в) изоляции последней обкладки относительно соединительной  $\overline{B}$ втулки (Сз, напряжение 3 кВ), "перевернутая (инверсная)" cxema

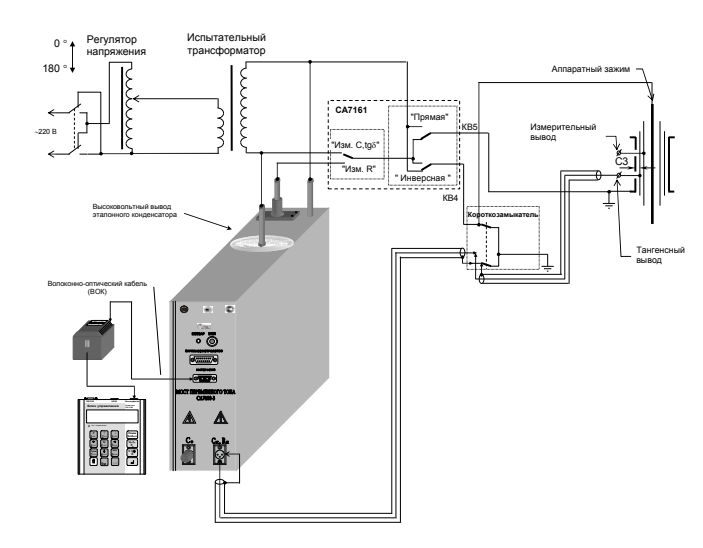

**ɋȺ7100…**

## Вводы типа МТП и МВП нового исполнения **и БМТП, БМВП, ГБМЛП**

10 Схемы включения оборудования при проведении измерений Параметров изоляции вводов типа МТП и МВП нового исполнения **и ȻɆɌɉ, ȻɆȼɉ, ȽȻɆɅɉ ɫ иɡɦɟɪиɬɟɥɶɧɵɦ ɤɨɧɞɟɧɫɚɬɨɪɨɦ ɫ ɨɞɧиɦ** 

**выводом** 

а) основной изоляции (С<sub>1</sub>, напряжение 10 кВ), "нормальная (прямая)" схема

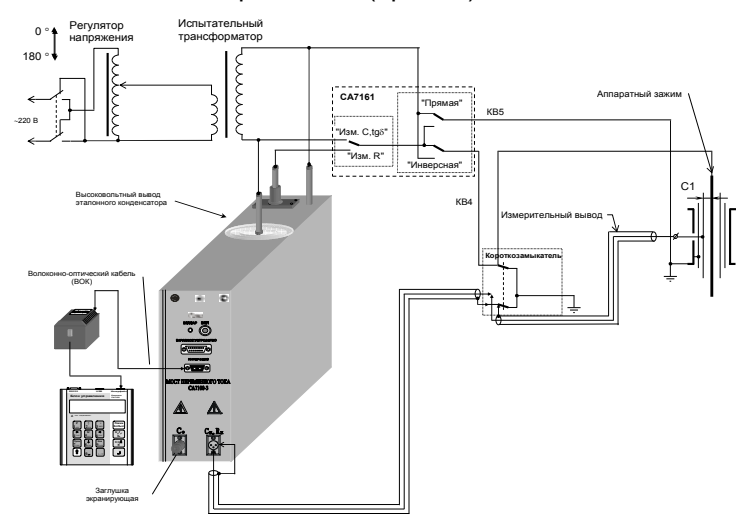

б) измерительного конденсатора (С<sub>2</sub>, напряжение 5кВ), "перевернутая (инверсная)" схема

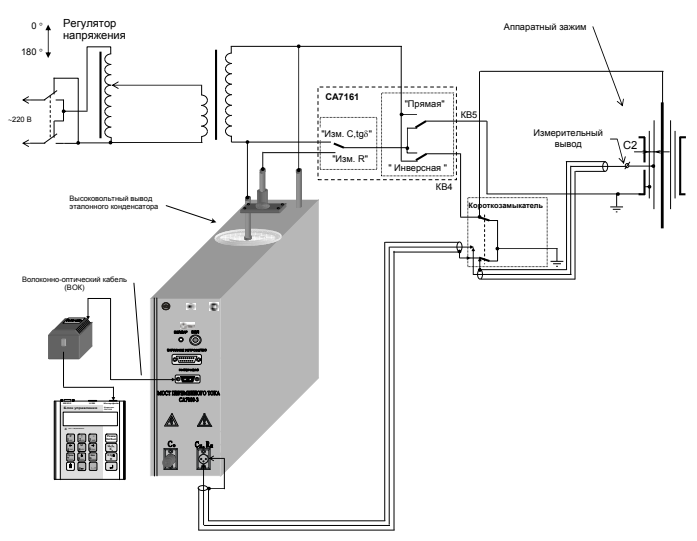